## **Демонстрационный вариант заданий практического этапа Конкурса предпрофессиональных умений «Предпрофессиональная мастерская инженерного и информационно-технологического профилей» на площадке Национального исследовательского университета**

#### **«Высшая школа экономики»**

**Номинация: «Инженерный класс»**

**Направление практического этапа:** Конструкторское

**Направление подготовки:** Робототехника и микроэлектроника

**Программа НИУ ВШЭ:** Программирование устройств на Arduino и прикладная робототехника

**Формат проведения:** очный или дистанционный

#### **Тематическое содержание:**

Практический этап содержит одну задачу на создание устройства.

Участникам необходимо собрать устройство, выполняющее функции из трёх подзадач.

Для успешного решения практического этапа участники должны обладать компетенциями по следующим разделам:

### **Раздел 1. Программирование на языке С/С++**

- Базовый синтаксис
- Принципы написания программ
- Базовые типы данных
- Циклы
- Ветвления

## **Раздел 2. Программирование Arduino**

- Функции setup $()$  и  $loop()$
- Функции для работы с последовательным портом
- Функции для работы с пинами
- Работа с библиотеками
- Среда Tinkercad

#### **Раздел 3. Электроника и схемотехника**

- Принципы работы Arduino
- IIIIM
- Прерывания
- Подключение базовых компонентов
- Работа с транзисторами
- Закон Ома
- Принципы схемотехники
- Составление схем
- Правила хорошего тона

## **Раздел 4. Датчики**

- Датчики среды
- Датчики нажатия
- Датчики расстояния
- ИК-приёмник и передатчик

### **Раздел 5. Актуаторы**

- Сервоприводы
- Двигатели прямого тока
- Пьезоизлучатели
- Светодиоды и светодиодные ленты
- Актуаторы в среде Tinkercad

## **Раздел 6. Способы индикации показаний**

- Дисплеи
- Индикаторы

#### **Задание**

С помощью виртуальной среды на сайте tinkercad.com и эмулятора Arduino реализовать умную парковку, способную выполнять следующие функции:

- 1. Есть три светодиодные ленты красная, жёлтая и синяя (на схеме обозначить как одиночные светодиоды соответствующих цветов), а также три переключателя типа «кнопка без фиксации». Необходимо, чтобы при нажатии на первую кнопку загорались красная и жёлтая ленты, при нажатии на вторую – менялось состояние синей, а при нажатии на третью – менялись состояния всех лент.
- 2. Есть датчик света. Реализовать зависимость яркости светодиодных лент от освещения по следующему принципу: чем темнее, тем ярче горят ленты. На дисплее реализовать индикацию текущего значения освещения.
- 3. Есть система рольставней (на схеме обозначить как сервопривод). Реализовать систему контроля освещённости: чем светлее, тем шире открываются рольставни.

# **Критерии оценивания**

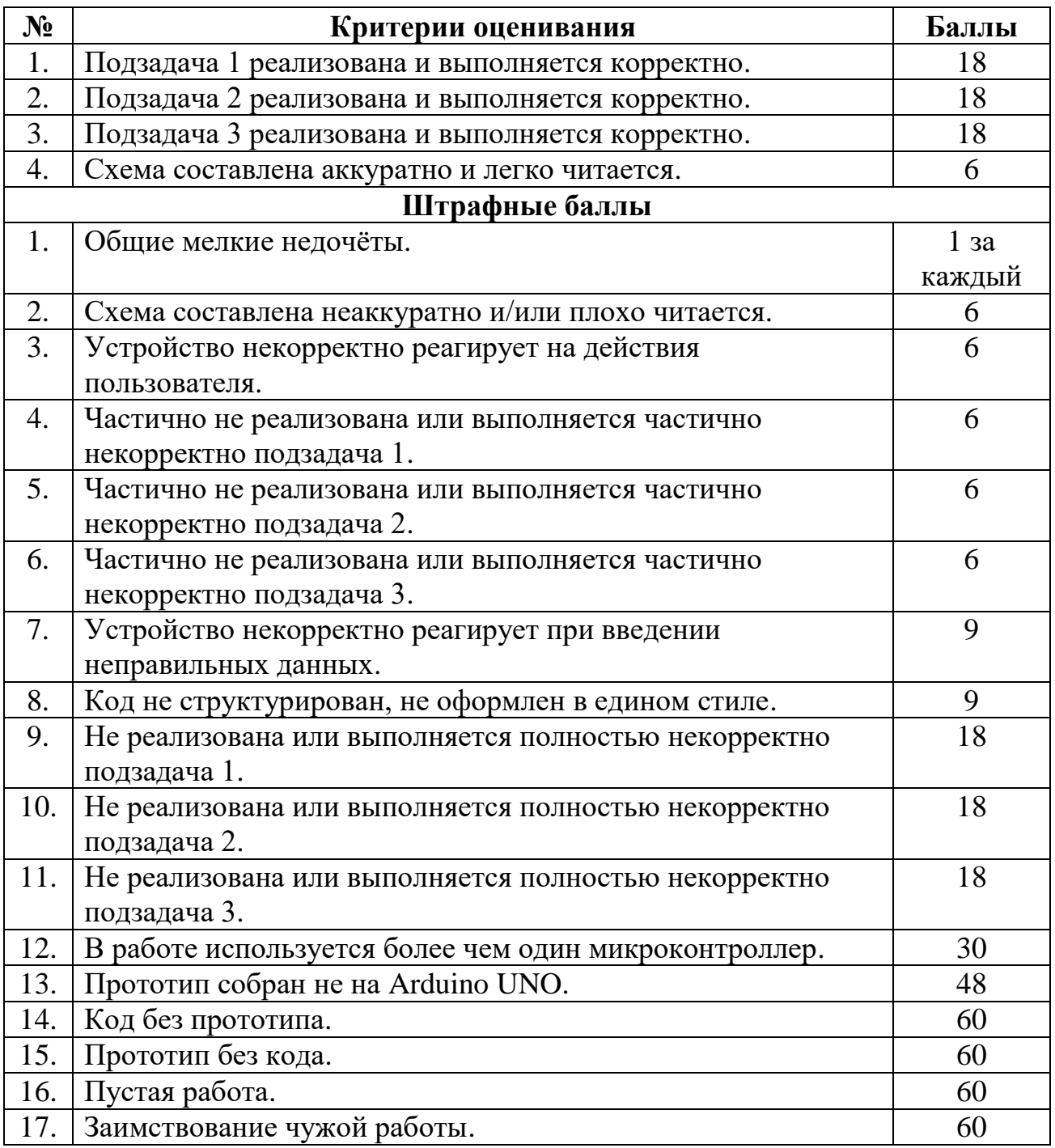

Максимально возможное количество баллов: 60.